# <span id="page-0-0"></span>**1 Apache::Symdump - Symbol table snapshots**

## <span id="page-1-0"></span>**1.1 Synopsis**

PerlLogHandler Apache::Symdump

## <span id="page-1-1"></span>**1.2 Description**

Apache::Symdump will record snapshots of the Perl symbol table for you to look at later.

It records them in ServerRoot/logs/symdump.  $$5,$   $$n$ . Where  $$5$  is the process id and  $$n$  is incremented each time the handler is run. The diff utility can be used to compare snapshots and get an idea of what might be making a process grow. Normally, new symbols come from modules or scripts that were not preloaded, the Perl method cache, etc.

```
 % diff -u symdump.$$.0 symdump.$$.1
```
### <span id="page-1-2"></span>**1.3 Caveats**

Apache::Symdump does not cleanup up its snapshot files, do so simply by:

```
 % rm logs/symdump.* logs/incdump.*
```
### <span id="page-1-3"></span>**1.4 See Also**

Devel::Symdump, Apache::Leak

#### <span id="page-1-4"></span>**1.5 Maintainers**

Maintainer is the person(s) you should contact with updates, corrections and patches.

**The documentation mailing list**

#### <span id="page-1-5"></span>**1.6 Authors**

#### **Doug MacEachern**

Only the major authors are listed above. For contributors see the Changes file.

## **Table of Contents:**

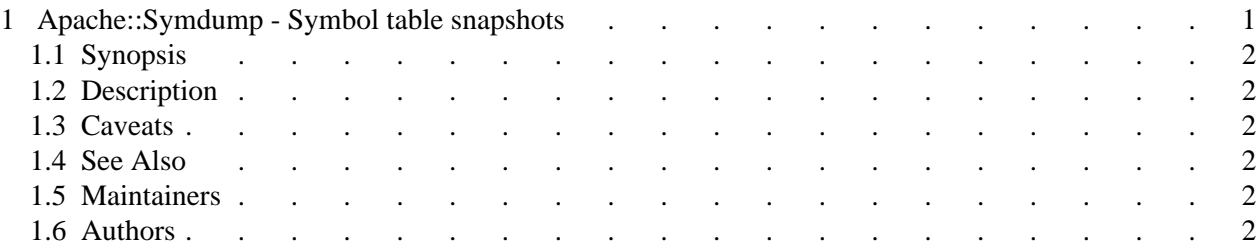